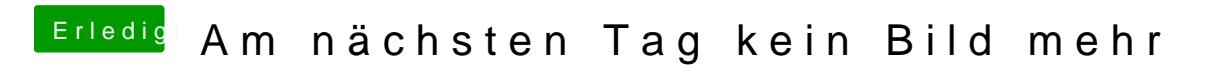

Beitrag von derHackfan vom 18. August 2017, 12:48

Den NVRAM kannst du mit dem Tesmdomaran Befehllöschen.